~令和6年度 保育士等キャリアアップ研修 「研修受講サポートシステム」お申し込みの流れ~

本研修は、「研修受講サポートシステム」からお申込みいただきます。 次の手順に従い、必要事項を入力してお申し込みください。

➣このシステムは所属する園・事業所よりログインしていただく必要がございます。 ➣ 事業所IDとパスワードは園・事業所の担当者に聞いてください。 (新規事業所登録は絶対にクリックしないでください)

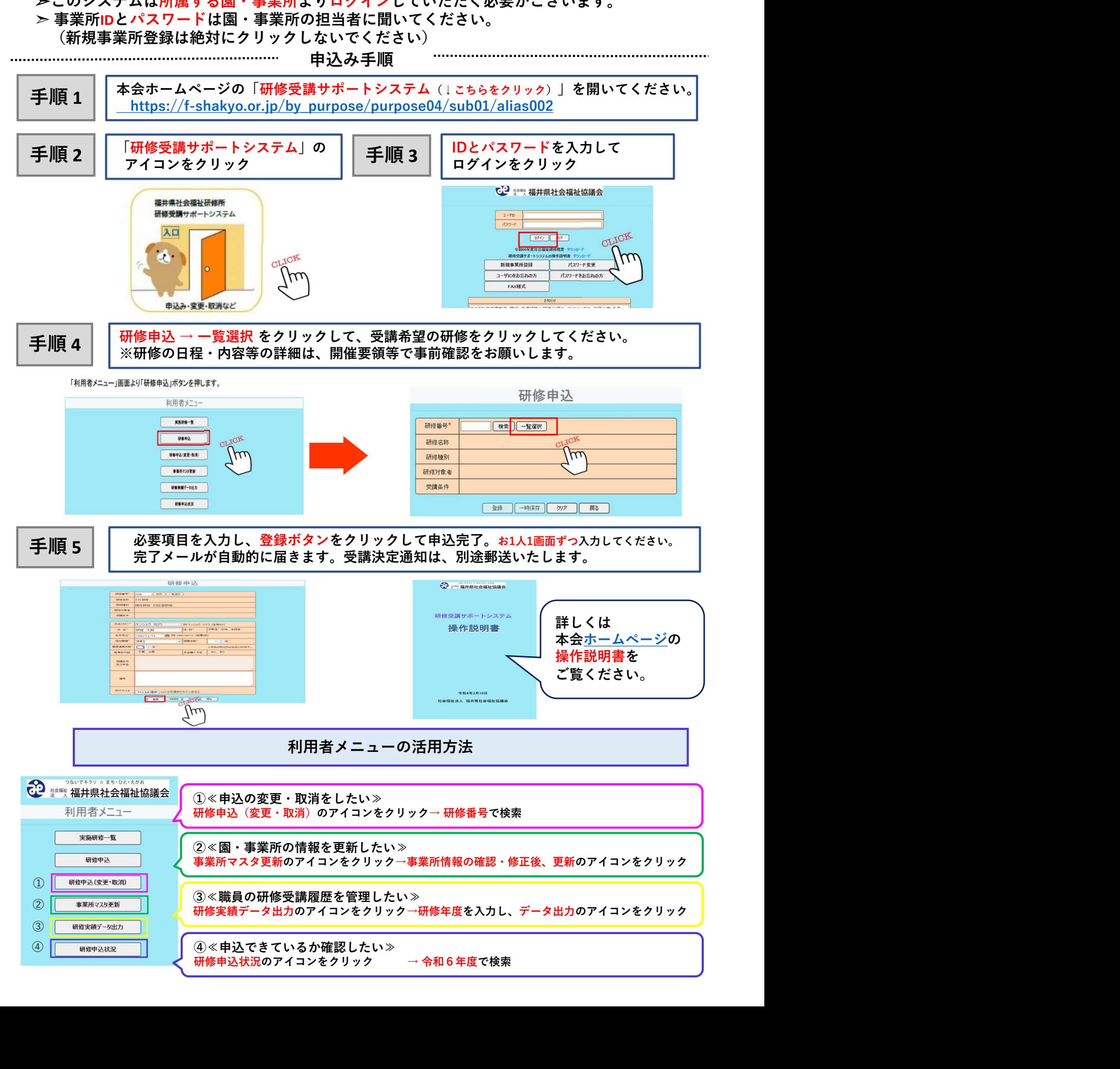